.

# La diffractométrie X sur poudres

L'acquisition des spectres de poudres se fait maintenant de manière assez automatisée et nous allons vous présenter le matériel qui est utilisé actuellement en routine pour réaliser les spectres de diffraction X que vous avez à étudier.

L'appareil est constitué de 3 parties :

- Un générateur de rayons X
- Le spectromètre qui réalise mécaniquement les conditions de Bragg sur l'échantillon
- L'informatique de commande.

L'ensemble générateur + spectromètre est à l'intérieur d'un caisson de protection contre les rayons X (verres au plomb).

Le pilotage de l'appareil s'effectue à partir d'un micro-ordinateur (PC) extérieur au caisson.

Ce type de matériel ne doit être manipulé que par du personnel formé

# **I – Le générateur de rayons X**

L'image de droite montre le rack de puissance du générateur de rayons X et les valeurs des différents paramètres :

- La haute tension de l'anticathode : ici 45 kV
- L'intensité dans le filament de l'anticathode : ici 35mA

Ces valeurs dépendent de la nature de l'anticathode (**Cu**, Co ou Fe).et sont déterminées directement depuis le PC de commande

On voit aussi les valeurs des angles  $\theta$  et  $2\theta$  auxquels le spectromètre est actuellement positionné.

# **II - Le spectromètre de poudres**

Le spectromètre est constitué par :

- $\Box$  l'anticathode qui délivre un faisceau de rayons X faisant un angle  $\theta$  avec le plan de l'échantillon
- le porte-échantillon qui tourne dans son plan en restant toujours horizontal.
- Le détecteur reçoit le faisceau diffracté par l'échantillon en faisant le même angle  $\theta$  avec le plan de l'échantillon (l'angle entre le faisceau incident et le faisceau diffracté est donc de  $2\theta$ ).

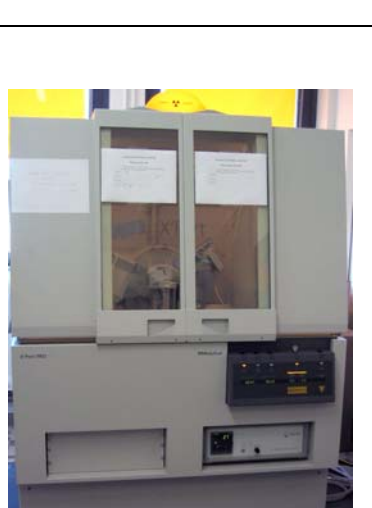

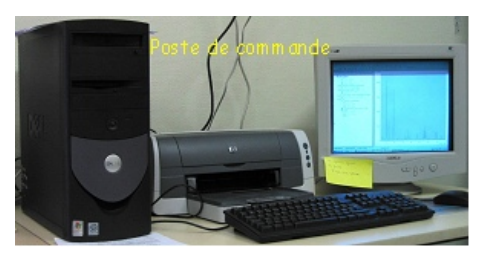

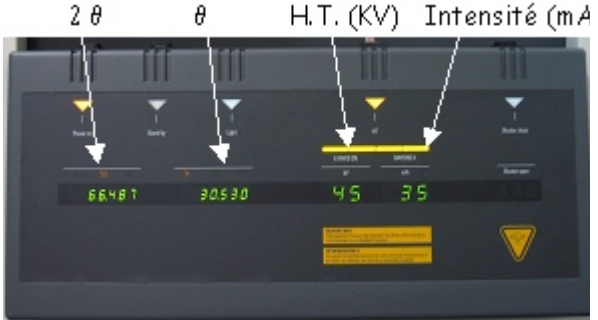

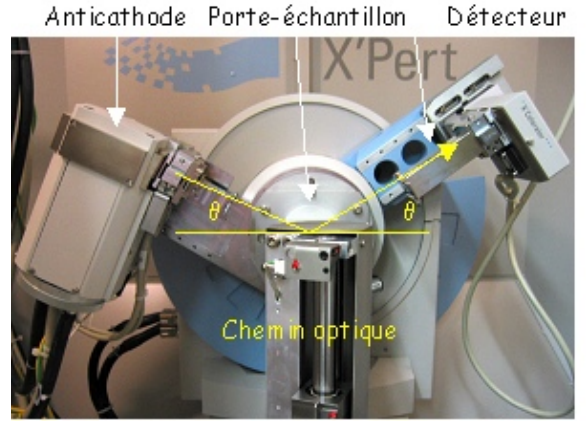

#### **III – Réalisation de l'échantillon**

Le composé étudié ici est le fluorure de nickel et de potassium KniF3 obtenu par la réaction en phase solide à 700°C entre les fluorures élémentaires:

$$
\mathsf{KF} + \mathsf{NiF}_2 \rightarrow \mathsf{KNiF}_3
$$

Le composé fritté est broyé dans un mortier en agate jusqu'à obtenir une poudre assez fine que l'on tamise à travers un tamis 63m sur le support d'échantillon pour obtenir un échantillon sous forme de disque d'environ 15mm que l'on évite de lisser en surface pour ne pas créer d'orientation préférentielle des grains qui conduirait alors à favoriser certains plans de diffraction (c'est pourquoi, on remplit le porte échantillon par l'arrière).

### **IV – Réalisation d'un diffractogramme**

Les conditions de réalisation du diffractogramme :

- réglage de la puissance du générateur (KV et mA)
- $\Box$  vitesse de balayage  $\theta$  en  $\degree$ /mn
- $\Box$  domaine de balayage : angle de départ angle de fin

sont introduites dans le programme de pilotage du diffractomètre. L'échantillon est placé sur le passeur automatique d'échantillon. Les vitres sont refermées (sécurité). On déclenche alors l'acquisition du diffractogramme depuis le PC

- 1. Le passeur d'échantillon le met en place dans le plan de diffraction. L'échantillon est ensuite animé d'un mouvement de rotation dans son plan pour augmenter le rendement de diffraction (le nombre de plans réticulaires répondant aux conditions de diffraction sera plus important).
- 2. Une fois l'échantillon en place, l'anticathode et le détecteur se positionnent à l'angle de départ.
- 3. L'obturateur de la gaine de rayons X s'ouvre (clac ! ) et l'acquisition du spectre commence (le tube et le détecteur se déplacent à la même vitesse).

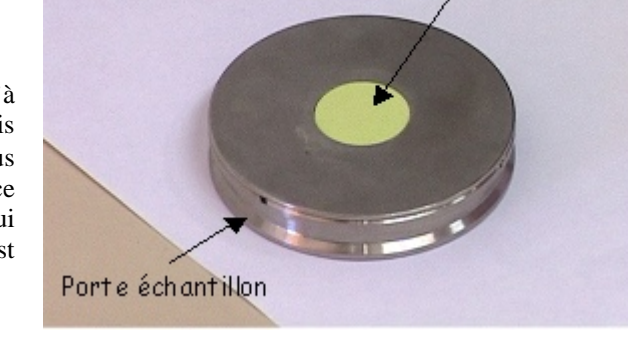

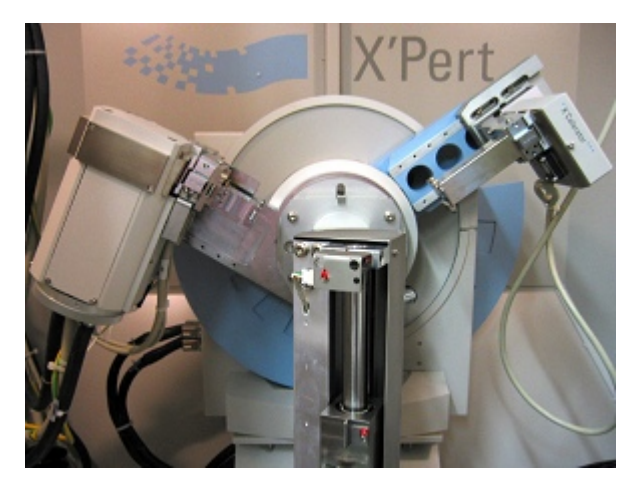

Echantillon: KNIF,

## **V – Dépouillement d'un diffractogramme**

Le dépouillement d'un diffractogramme sera fait à l'aide du programme EVA. Il est possible notamment de l'utiliser pour identifier la ou les phases présentes dans une préparation et pour extraire les valeurs de 2 $\theta$ ,  $d_{hkl}$ , I<sub>rel</sub> associées aux pics de diffraction observés.

Des animations de type Shockwave vont vous montrer les différentes étapes de l'interprétation du diffractogramme.

1. Identification des phases présentes

L'identification des composés présents dans un poudre cristalline se fait par comparaison du diffractogramme enregistré avec les diffractogrammes de composés de référence stockés dans la base de données PDF ( Powder Diffraction File de JCPDS - ICDD : International Centre for Diffraction Data qui contient 157000 fiches dont 133000 de composés inorganiques).

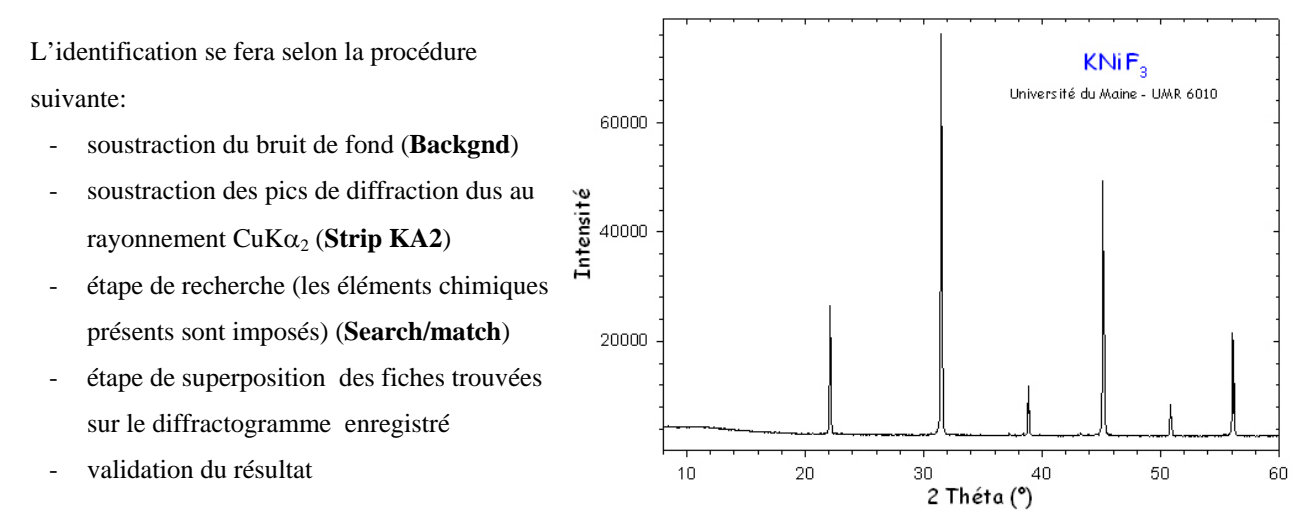

#### 2. Détermination de  $(2\theta, d_{hkl}, I_{rel})$  pour chaque pic de diffraction

La détermination de 20,  $d_{hkl}$  pour chaque pic se fait selon la procédure suivante :

- soustraction du bruit de fond (**Backgnd**)
- soustraction des pics de diffraction dus au rayonnement  $CuKa<sub>2</sub>$  (Strip KA2)
- recherche des pics de diffraction (**Peak search**)

Il est possible d'extraire la liste de (20, d<sub>hkl</sub>, I<sub>rel</sub>) (**Copier/Coller**) et de la transférer dans un autre programme tel que EXCEL pour une utilisation ultérieure dans le but d'une détermination de paramètre de maille par exemple.